## Cheatography

## R dataframe Cheat Sheet by [praveenkumarpgiindia](http://www.cheatography.com/praveenkumarpgiindia/) via [cheatography.com/135896/cs/34996/](http://www.cheatography.com/praveenkumarpgiindia/cheat-sheets/r-dataframe)

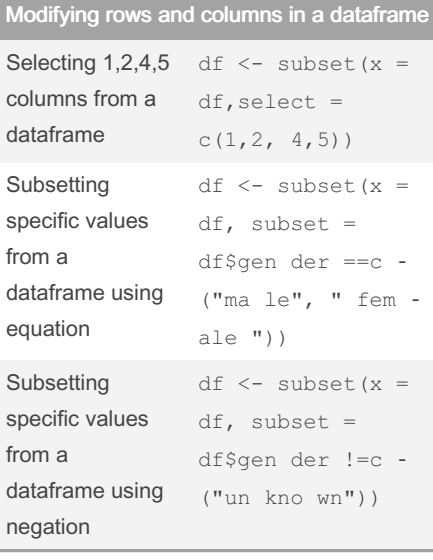

## Access specific elements of a dataframe

Access column of dataframe

By single square bracket df[" col "] By double square bracket df[["co l"]] By dollar sign df\$col

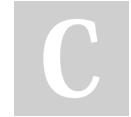

By praveenkumarpgiindia

[cheatography.com/praveenkumarpgiindia/](http://www.cheatography.com/praveenkumarpgiindia/)

Not published yet. Last updated 29th October, 2022. Page 1 of 1.

Sponsored by Readable.com Measure your website readability! <https://readable.com>